**Concurrency**

# **5 - Monitors & Condition Synchronization**

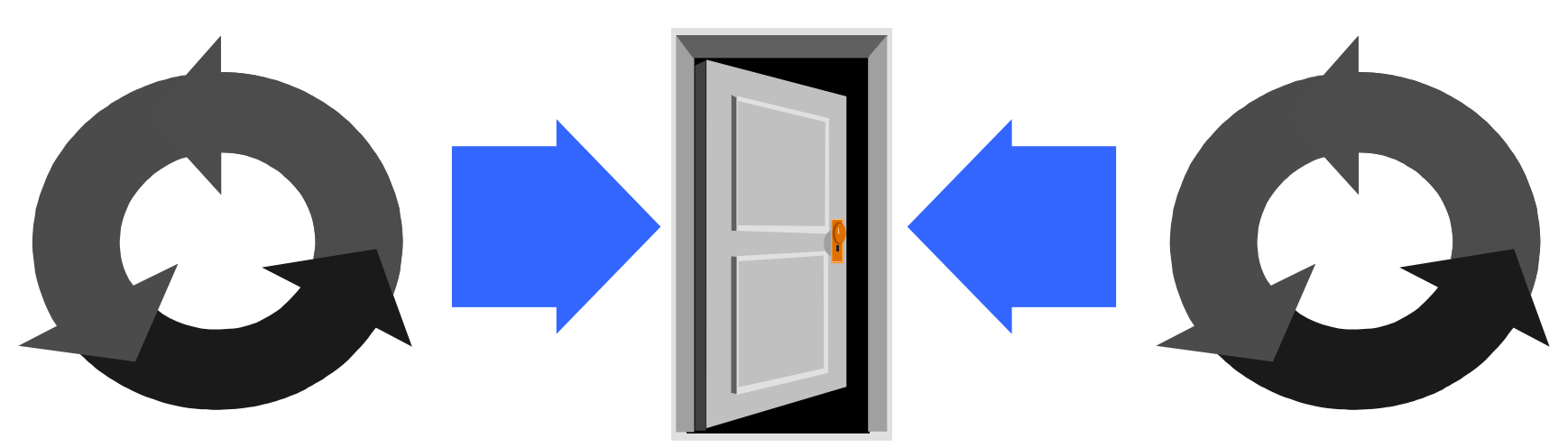

Credits for the slides: Claus Braband Jeff Magee & Jeff Kramer Alexandre David adavid@cs.aau.dk

Concurrency: monitors & condition synchronization

©Magee/Kramer

**Repetition - Interference (Ornamental Garden Problem)** 

People enter an ornamental garden through either of two turnstiles. Management wishes to know how many are in the garden at any time. (Nobody can exit).

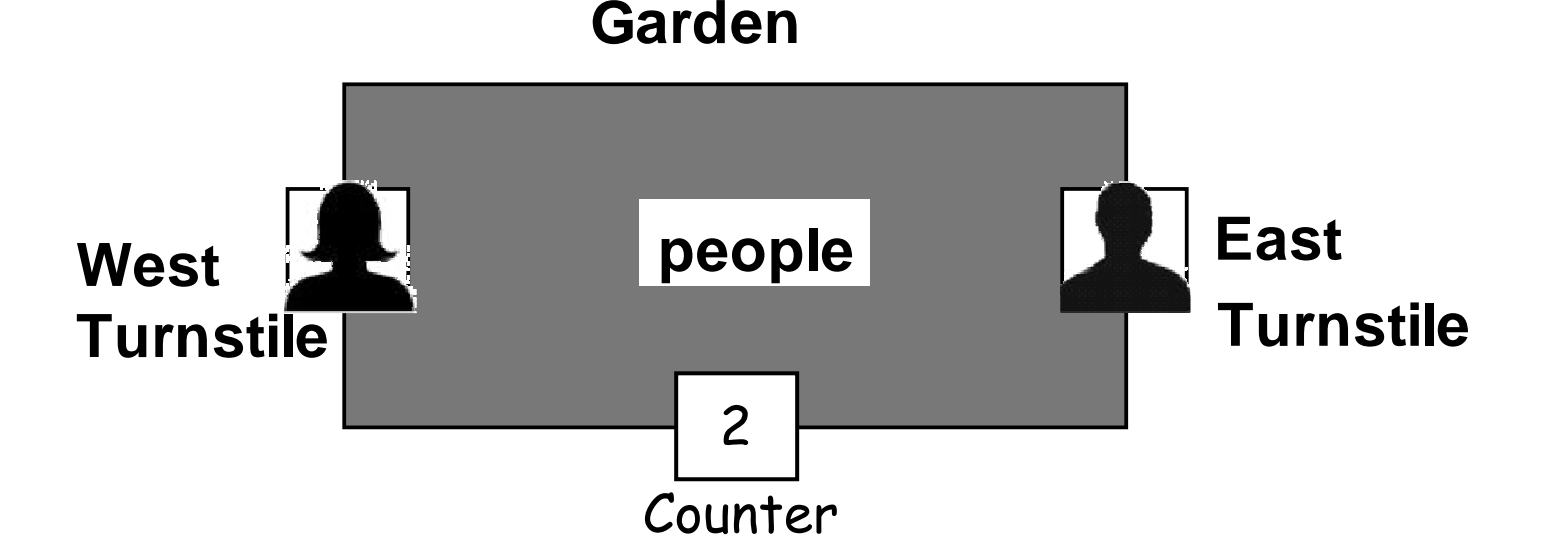

#### **Repetition - Running the Applet**

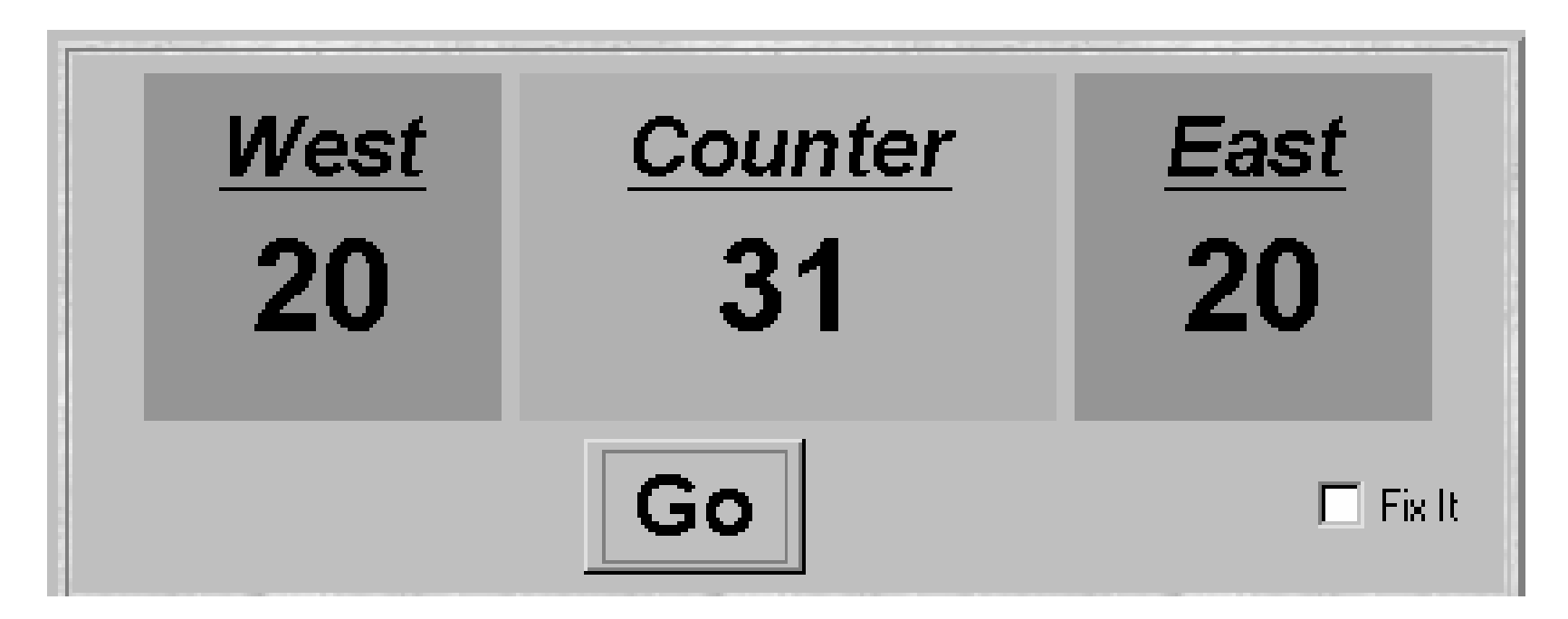

After the East and West turnstile threads each have incremented the counter 20 times, the garden people counter is not the sum of the counts displayed.

**Repetition - Model Checking (reveals the error)**

Ornamental Garden Model reveals the error:

```
||TESTGARDEN = ( GARDEN || TEST ).
```
• Use L*TSA* to perform an exhaustive search for ERROR:

```
Trace to property violation in TEST:go
east.arrive
east.value.read.0west.arrive
west.value.read.0
east.value.write.1
west.value.write.1end
display.value.read.1wrongLTSA produces<br>the shortest
                               the shortest
                               path to reach<br>...

ERROR 
                               the ERROR state.
```
#### **Repetition - Interference and Mutual Exclusion**

♦ ◆ Interference (Java):

$$
x = x + 1;
$$
 ||  $x = x + 1;$ 

♦ ◆ Mutual exclusion (Java):

**synchronized (obj) { x = x + 1;}synchronized (obj) { x = x + 1;}**66

 $\bullet$ ◆ Modelling mutual exclusion (FSP):

**LOCK = (acq -> rel -> LOCK).**

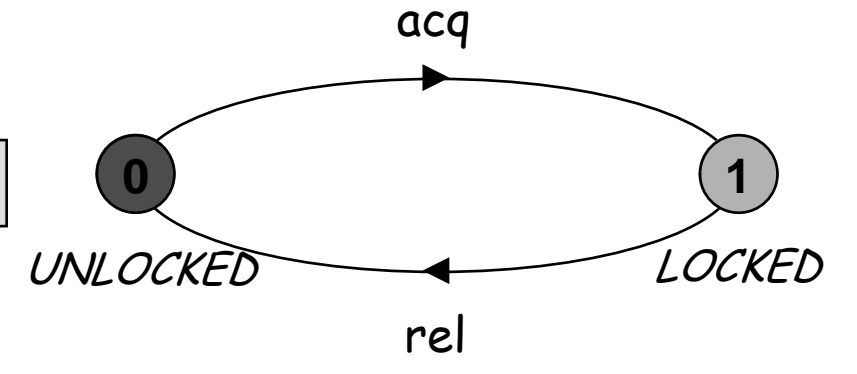

Concurrency: monitors & condition synchronization

©Magee/Kramer

Concepts: monitors:

encapsulated data + access procedures mutual exclusion + condition synchronization single access procedure active in the monitor nested monitors

Models: guarded actions

Practice: private data and synchronized methods (exclusion). wait(), notify() and notifyAll() for condition synch. single thread active in the monitor at a time

### 5.1 Condition Synchronization (Car Park)

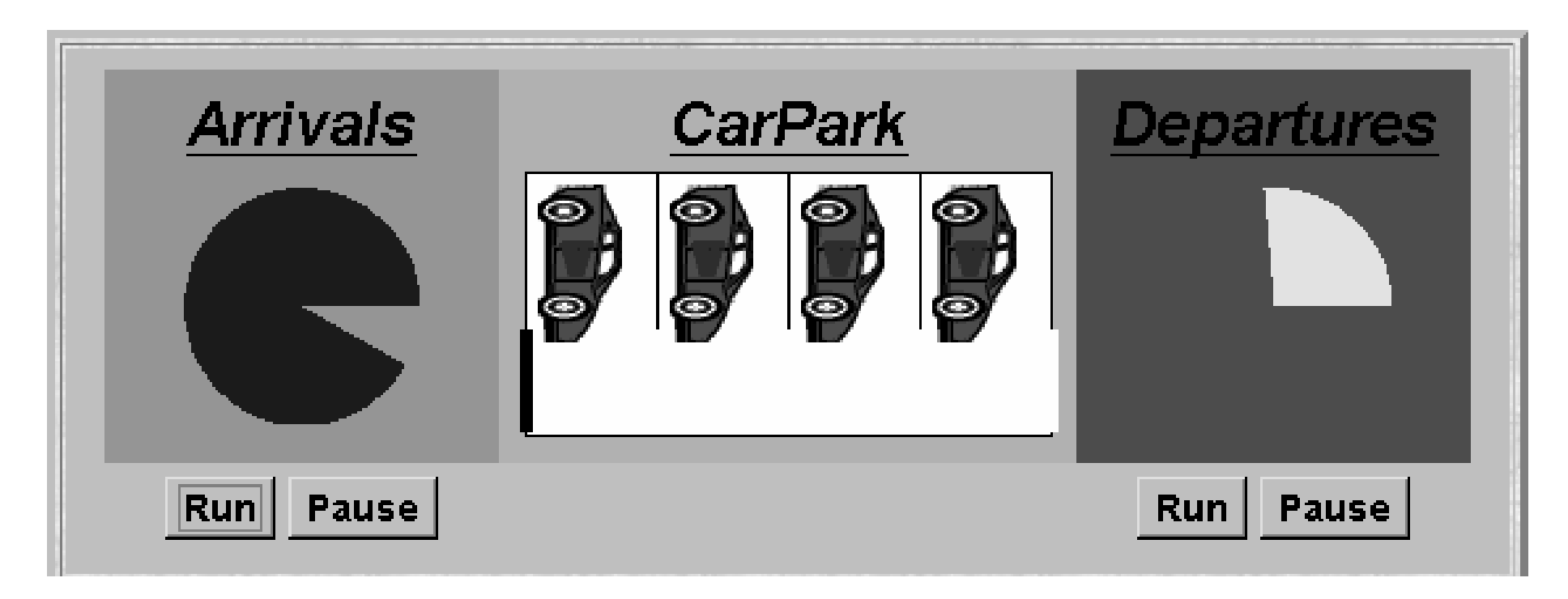

A controller is required to ensure:

- cars can only enter when not full
- cars can only leave when not empty (duh!)

#### **Car Park Model (Actions and Processes)**

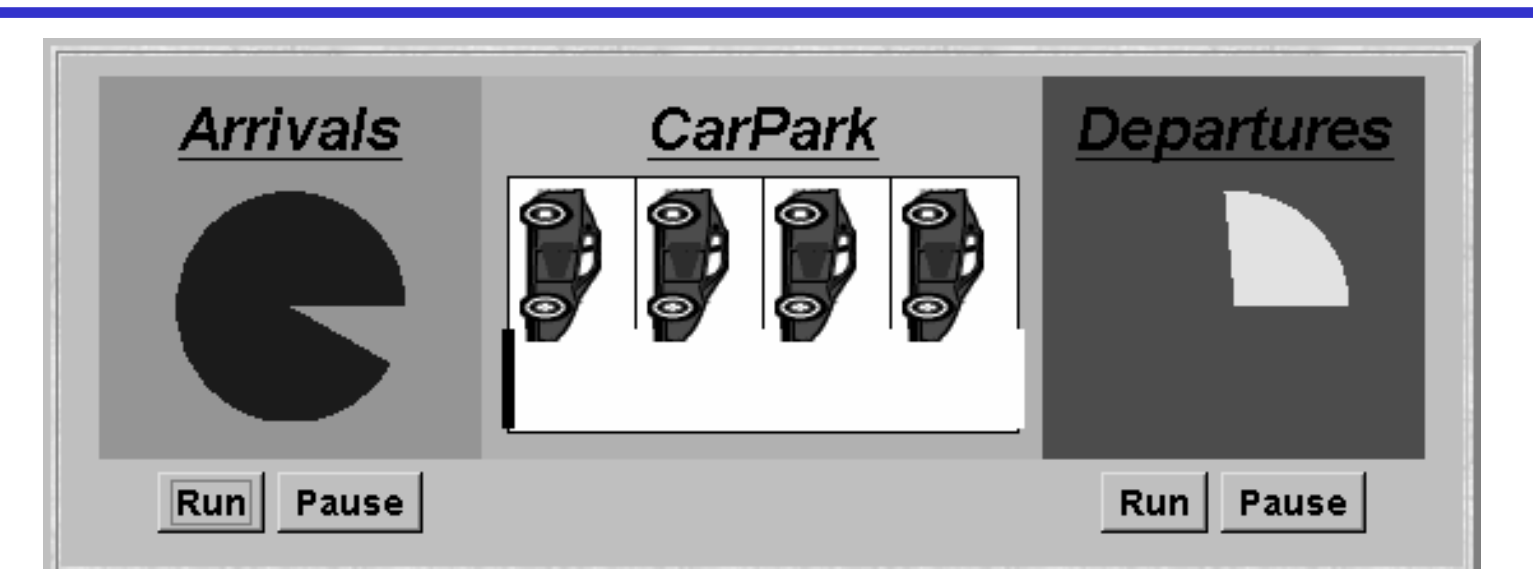

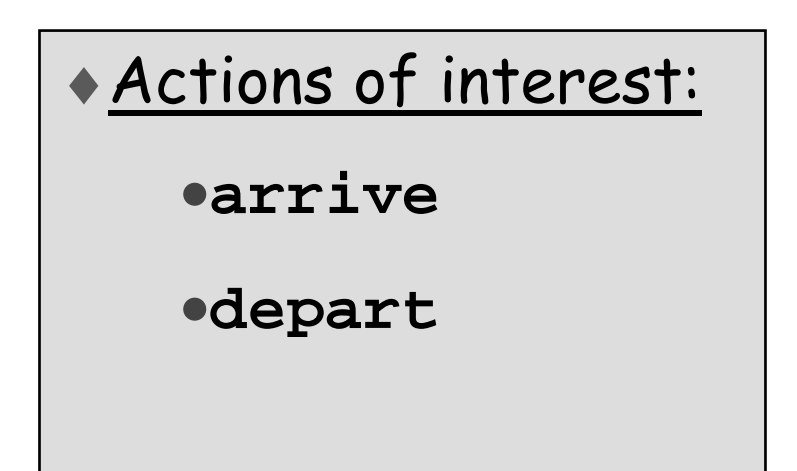

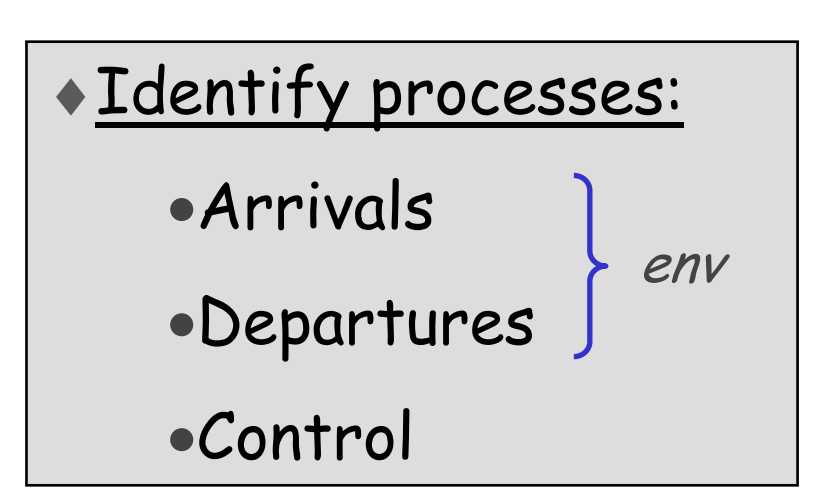

#### **Car Park Model (Structure Diagram)**

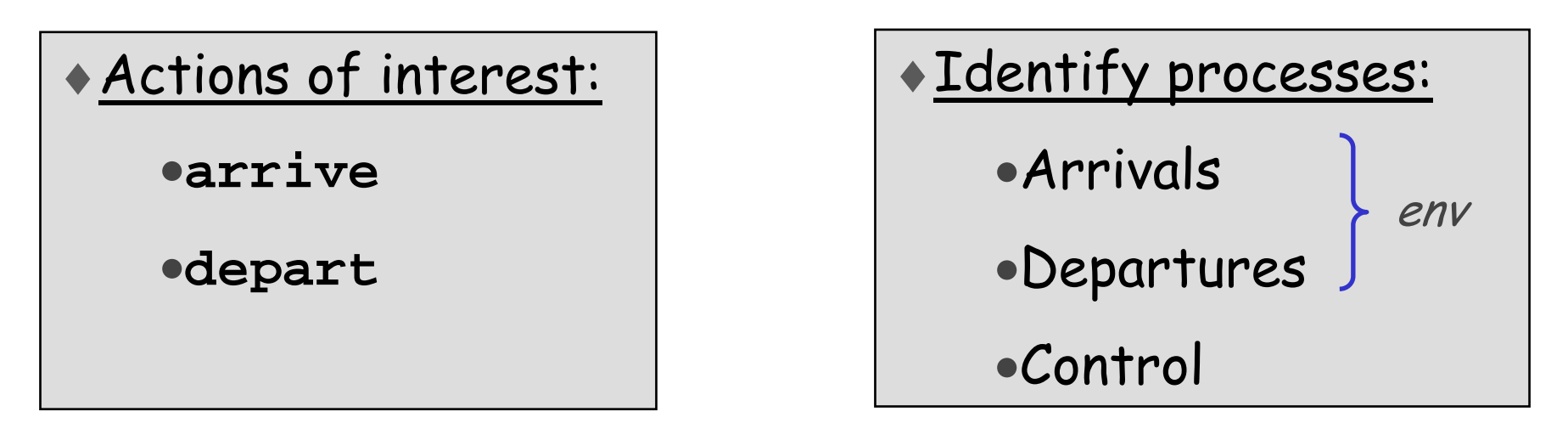

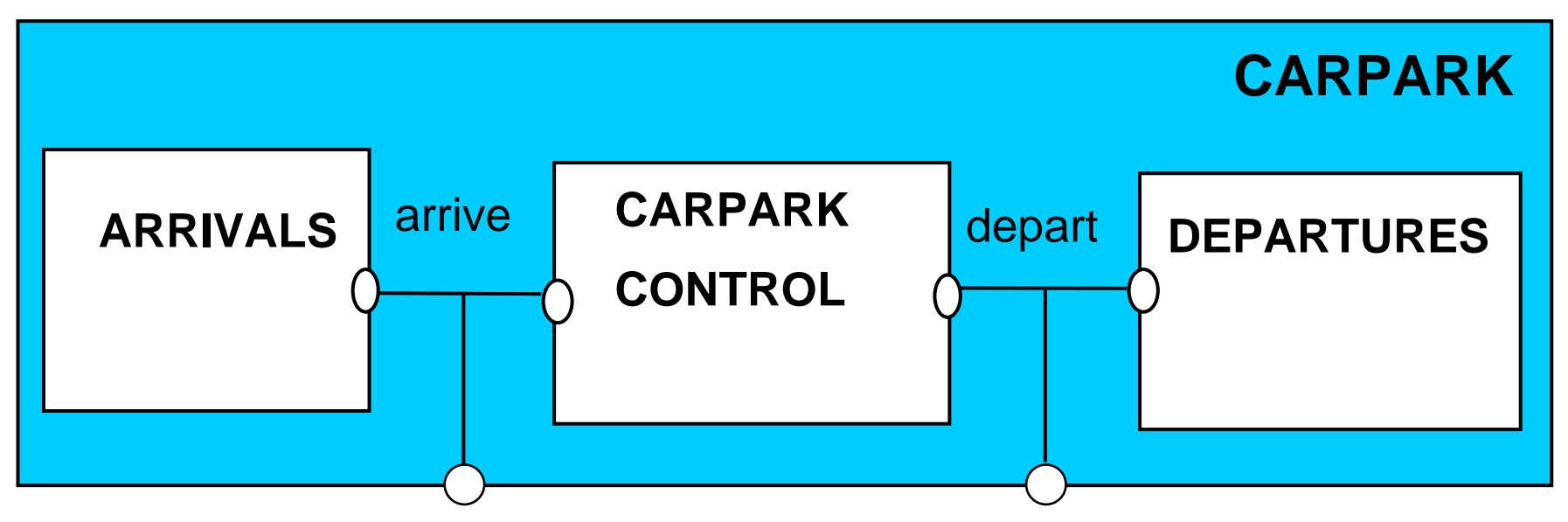

Concurrency: monitors & condition synchronization

©Magee/Kramer

```
ARRIVALS = (arrive -> ARRIVALS).DEPARTURES = (depart -> DEPARTURES).CONTROL(N=4) = SPACES[N],SPACES[i:0..N] = (when(i>0) arrive -> SPACES[i-1]
                 |when(i<N) depart -> SPACES[i+1]).
||CARPARK = (ARRIVALS || DEPARTURES || CONTROL(4)).
```
Guarded actions <mark>are used to control arrive and depart</mark> LTS?

- Model
	- - all entities are processes interacting via shared actions
- Program need to identify threads and monitors:
	- ◆ thread active entity which initiates (output) actions
	- ◆ monitor passive entity which responds to (input) actions.

# For the carpark?

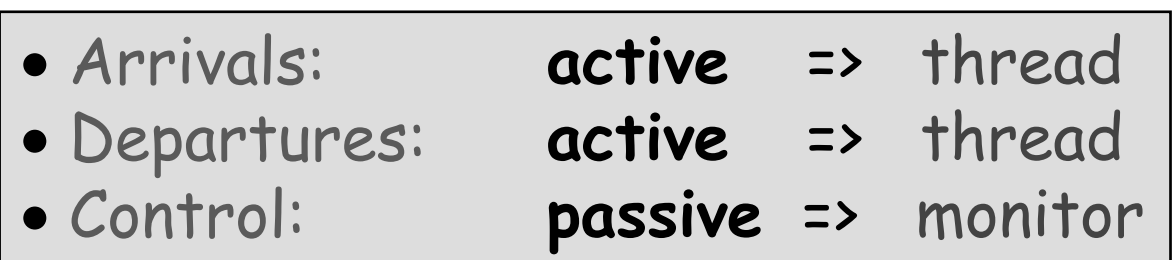

**Car Park Program (Interesting part of Class Diagram)** 

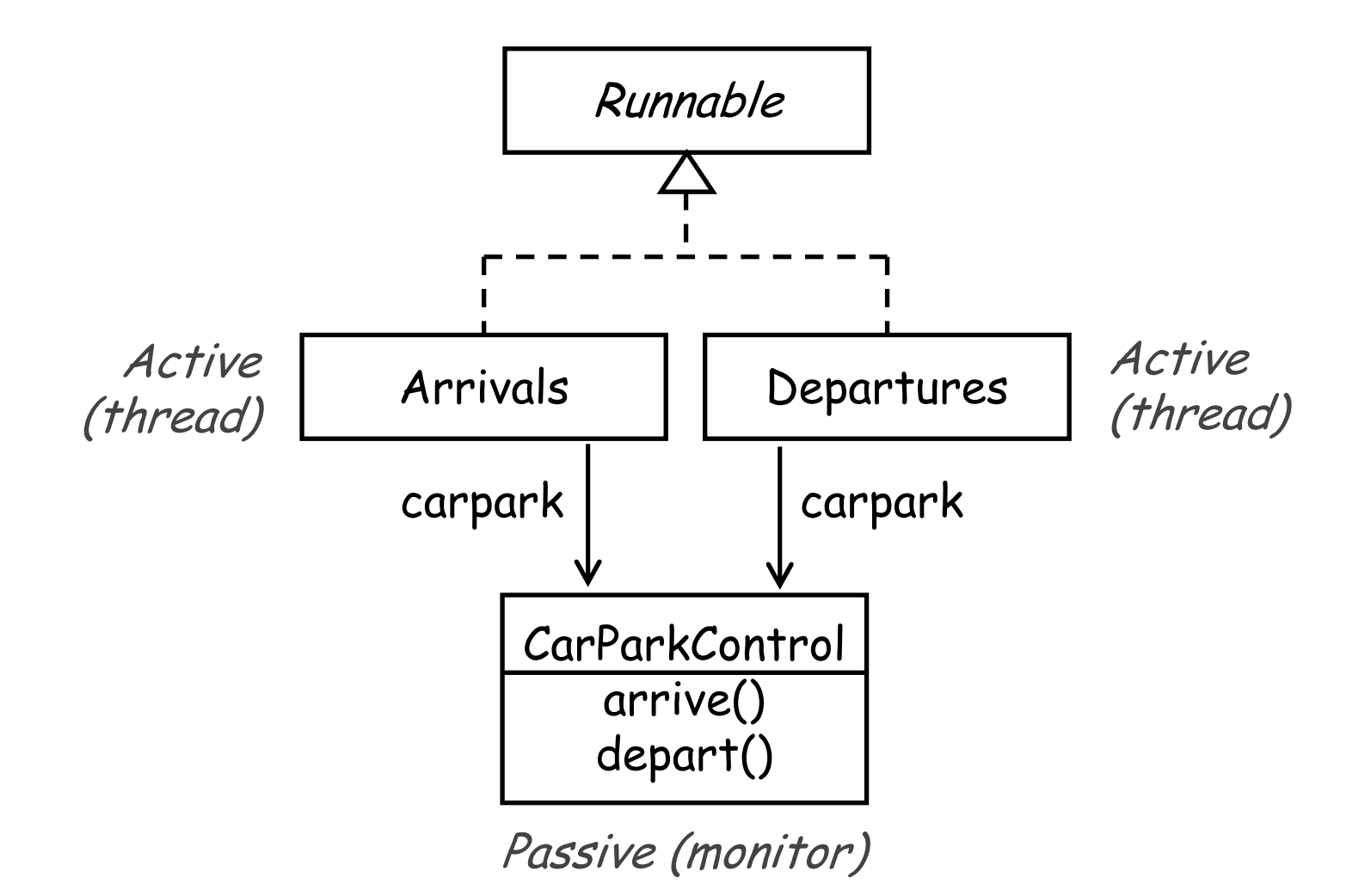

The Applet's start() method creates:

- CarParkControl monitor (with condition synchr.)
- Arrival thread
- Departures thread

```
public void start() {
```
**}**

```
CarParkControl c = new DisplayCarPark(disp, PLACES);
arrivals.start(new Arrivals(c));
departures.start(new Departures(c));
```
#### The CarParkControl is *shared* by Arrival and <mark>Departures</mark> threads I

**Car Park Program - Arrivals and Departures threads**

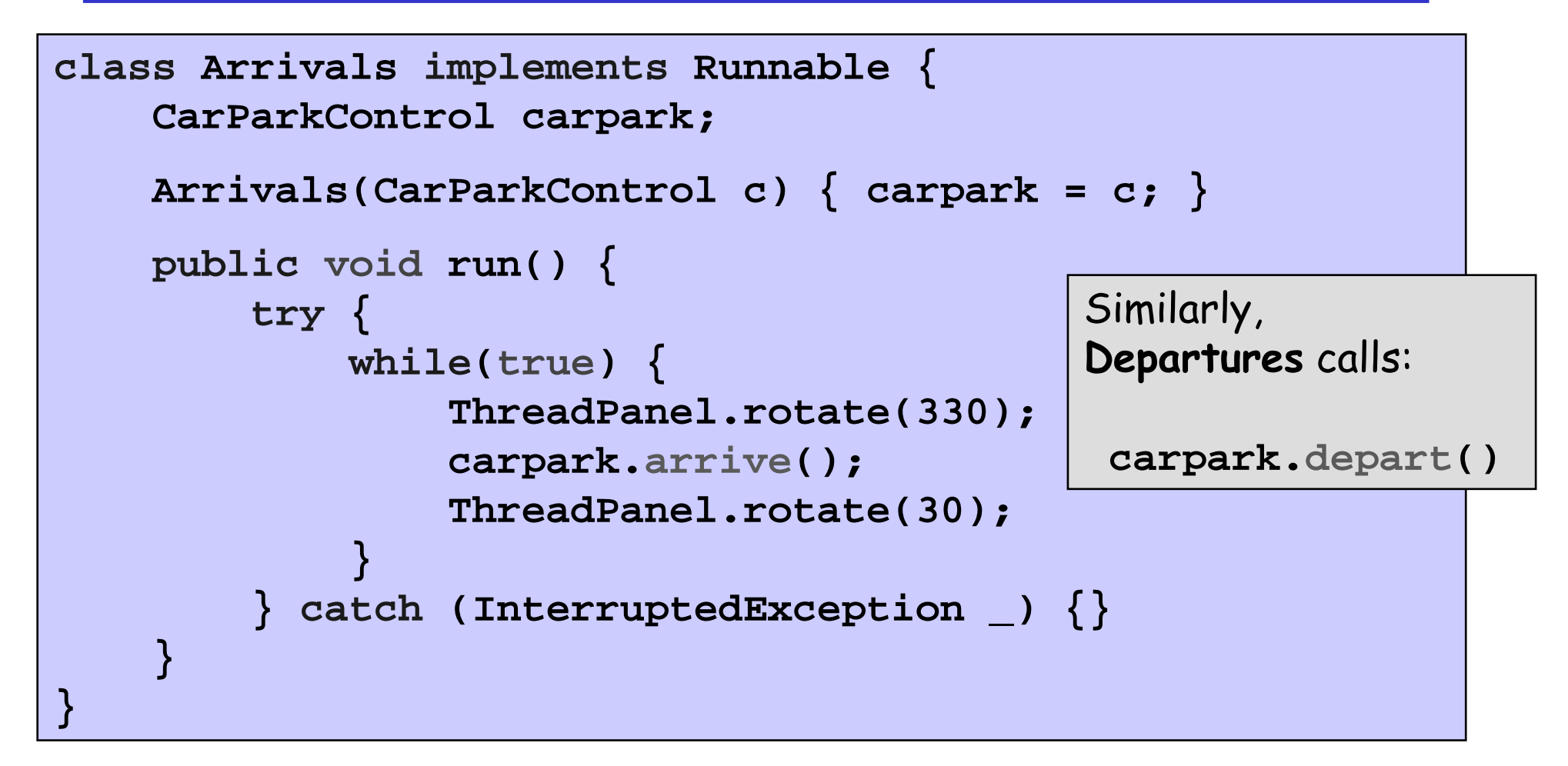

#### How do we implement the control of **CarParkControl**? I

Concurrency: monitors & condition synchronization

©Magee/Kramer

**Car Park Program - CarParkControl Monitor**

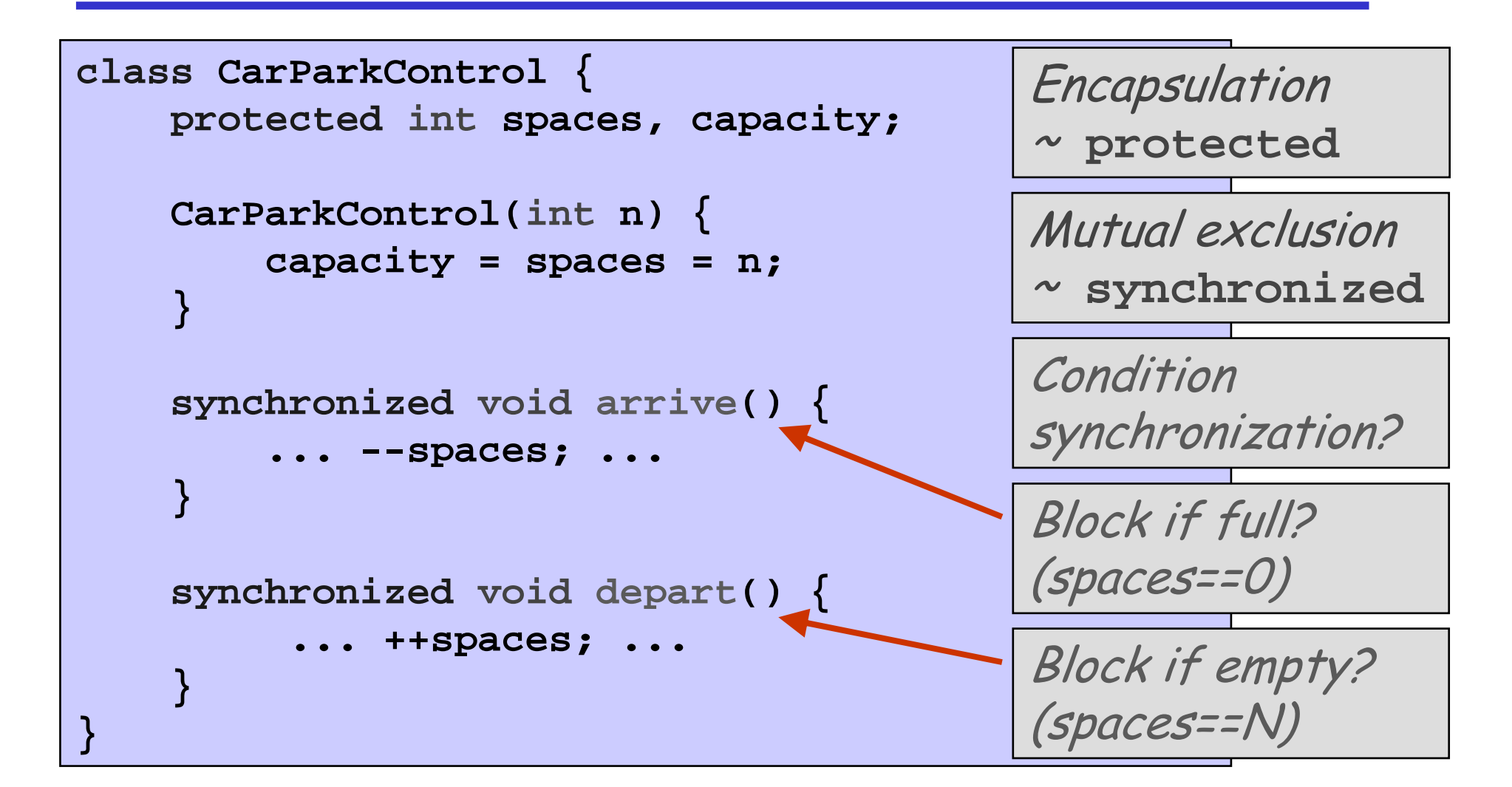

Java provides a thread wait queue per object (*not* per class).

**Object**

**public final void wait() throws InterruptedException;**

Waits to be *notified* (i.e. another thread invokes  $\texttt{notify}$ ). Releases the synchronization lock associated with the obj.

When notified, the thread must reacquire the synchr. lock.

```
public final void notify();
```
**public final void notifyAll();**

Wakes up (notifies) a thread waiting on the object's queue.

## **Condition Synchronization in Java (enter/exit)**

A thread:

- Enters a monitor when a thread acquires the lock associated with the monitor:
- $\bullet$  Exits a monitor when it releases the lock.

 $\bm{\mathsf{Wait}}()$  causes the thread to  $\bm{\mathsf{exit}}$  the monitor, permitting other threads to **enter** the monitor

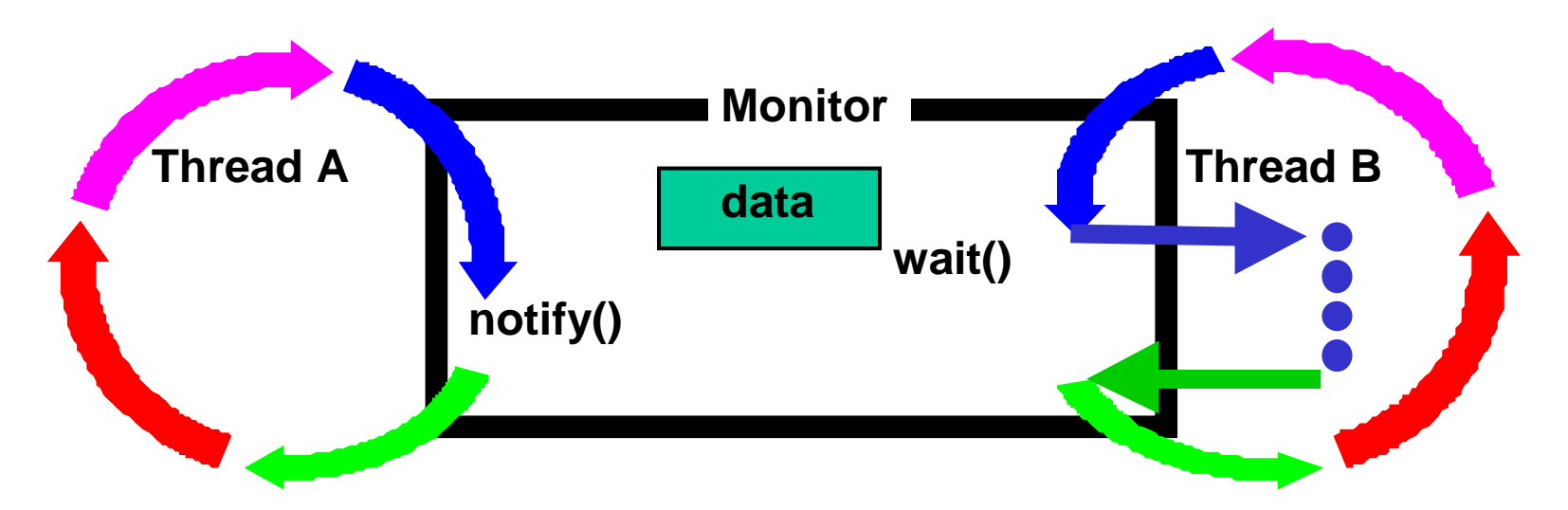

### **Condition Synchronization in FSP and Java**

#### **FSP: when(cond) action->NEWSTATE**

```
synchronized void act() throws InterruptedException {
   while(!cond) wait();

// modify monitor datanotifyAll();}
```
The while loop is necessary to re-test the condition *cond* to ensure that *cond* is indeed satisfied when it re-enters the monitor.

 $\mathsf{notifyAll}()$  is necessary to awaken other thread(s) that may be waiting to enter the monitor now that the monitor data has been changed.

**CarParkControl - Condition Synchronization** 

```
class CarParkControl {
    protected int spaces, capacity;
    synchronized void arrive() throws Int'Exc' {
        while (spaces==0) wait();
        --spaces;
notify();}synchronized void depart() throws Int'Exc' {
        while (spaces==capacity) wait();
        ++spaces;
notify();}}Why is it sensible to use notify()
                         here rather than notifyAll()?
```
- Active entities (that initiate actions) are implemented as **threads**.
- Passive entities (that respond to actions) are implemented as **monitors**.

Each guarded action in the model of a monitor is implemented as a synchronized method which uses a while loop and  $\mathsf{wait}(\bm)$  to implement the guard.

The while loop condition is the negation of the model quard condition.

Changes in the state of the monitor are signaled to waiting threads using **notifyAll()** (or **notify())**.

Semaphores are widely used for dealing with inter-process synchronization in operating systems.

Semaphore s: integer var that can take only non-neg. values.

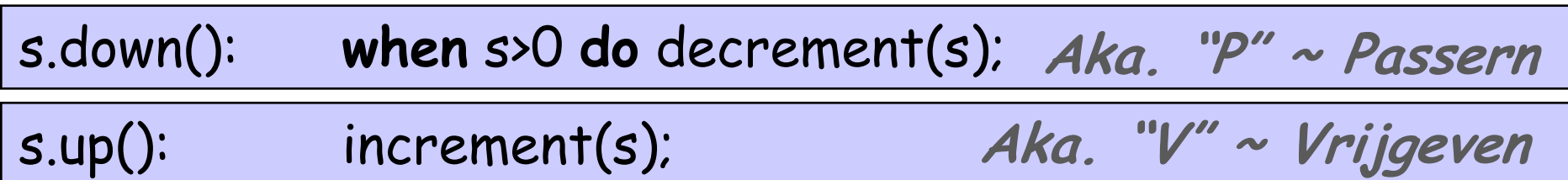

Usually implemented as blocking wait:

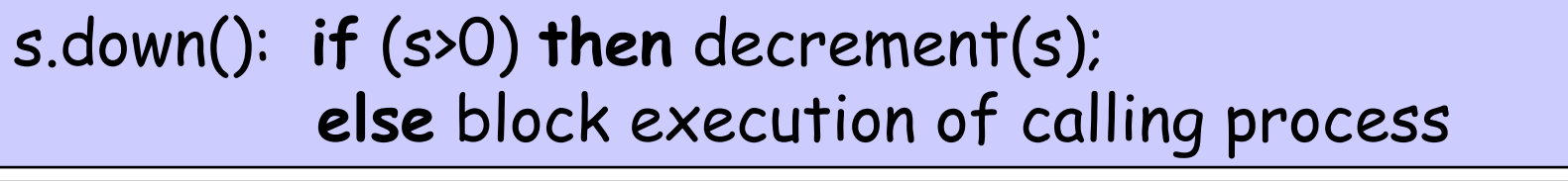

#### if (processes blocked on s) then awake one of them  $S.Lp()$ else increment(s);

To ensure analyzability, we only model semaphores that take a finite range of values. If this range is exceeded then we regard this as an ERROR. N is the initial value.

```
const Max = 3
range Int = 0.. Max
SEMAPHORE(N=0) = SEMA[N],SEMA[v:Int] = (up->SEMA[v+1])when(v>0) down->SEMA[v-1]),
SEMA[Max+1]= ERROR.
```
### LTS<sub>2</sub>

#### **Modelling Semaphores**

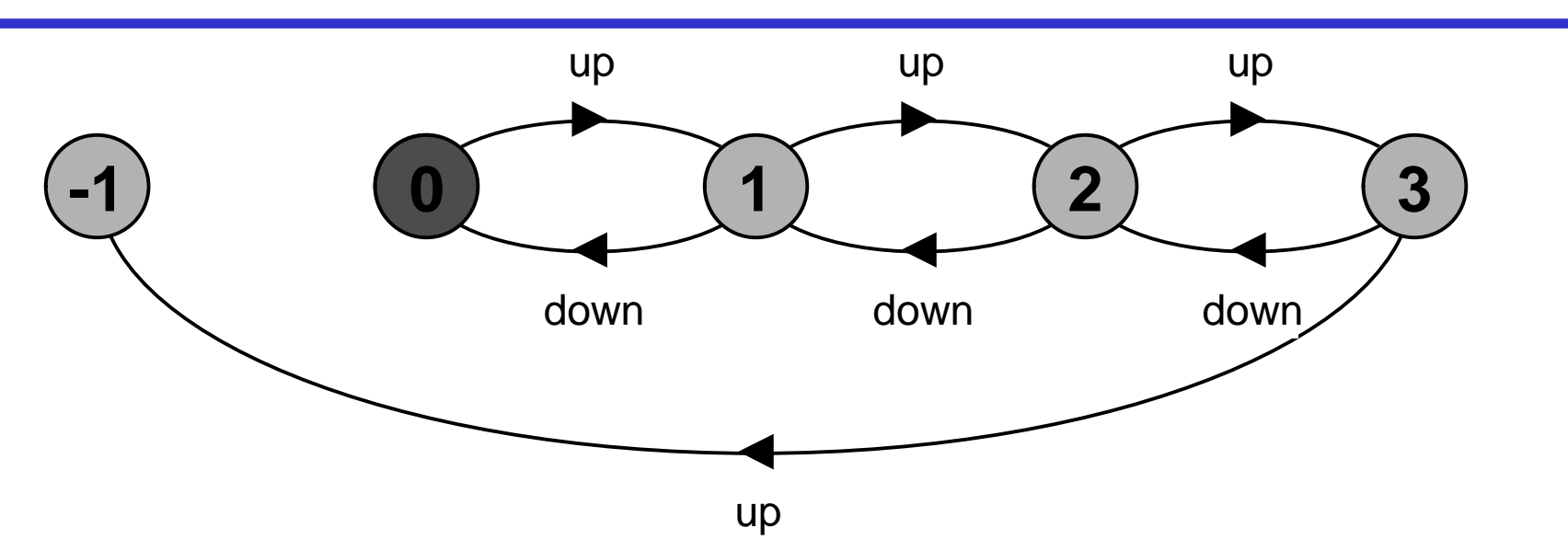

Action down is only accepted when value (v) of the semaphore is greater than 0.

Action up is not guarded.

Trace to a violation:

$$
\mathtt{up} \hspace{0.2em}\rightarrow\hspace{0.2em} \mathtt{up} \hspace{0.2em}\Rightarrow\hspace{0.2em} \mathtt{up} \hspace{0.2em}\Rightarrow\hspace{0.2em} \mathtt{up}
$$

#### **Semaphore Demo - Model**

>" **p[1..3]** "**mutex** to ensure mutually exclusive access (action critica1) to some resource.

$$
\text{LOOP} = (\text{mutes.down-|critical|})
$$
\n
$$
|\text{SEMADEMO} = (\text{p[1..3]:LOOP} + \text{mutes:SEMAPHORE}(1)).
$$

For mutual exclusion, the semaphore initial value is  $1. \;$  Why? Is the ERROR state reachable for SEMADEMO? Is a binary semaphore sufficient (i.e.  $\texttt{Max=1}$ )? LTS?

#### **Semaphore Demo - Model**

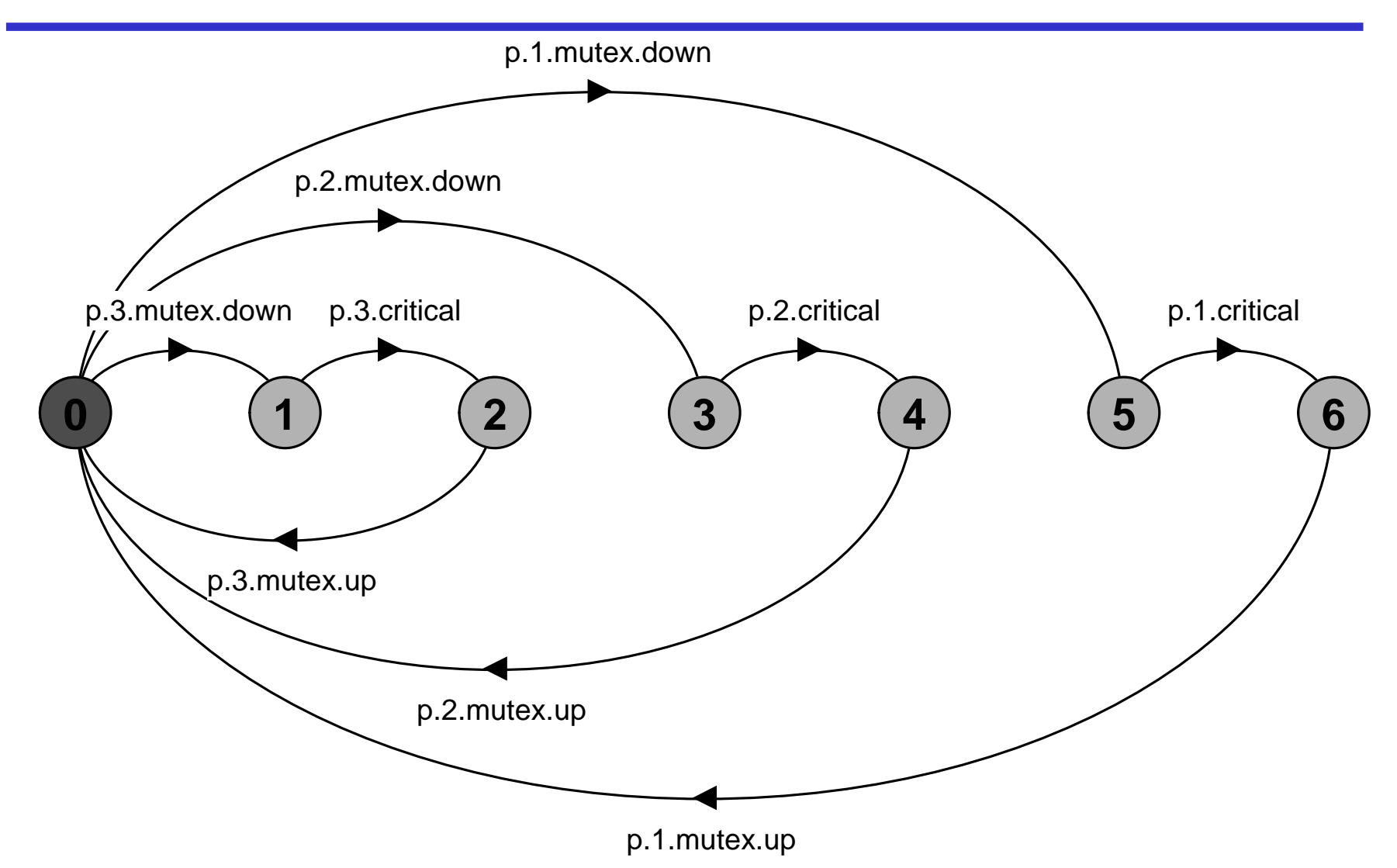

#### **Semaphores in Java**

Semaphores: passive objects => implemented as **monitors**.

```
public class Semaphore {
    private int value;
    public Semaphore (int n) { value = n; }
    synchronized public void up() {
        ++value;
notify();}synchronized public void down() throws Int'Exc' {
         while (value == 0) wait();
         --value;}}In practice,
                   semaphore is a low-level mechanism often used in
                   implementing higher-level monitor constructs.
```
#### **SEMADEMO display**

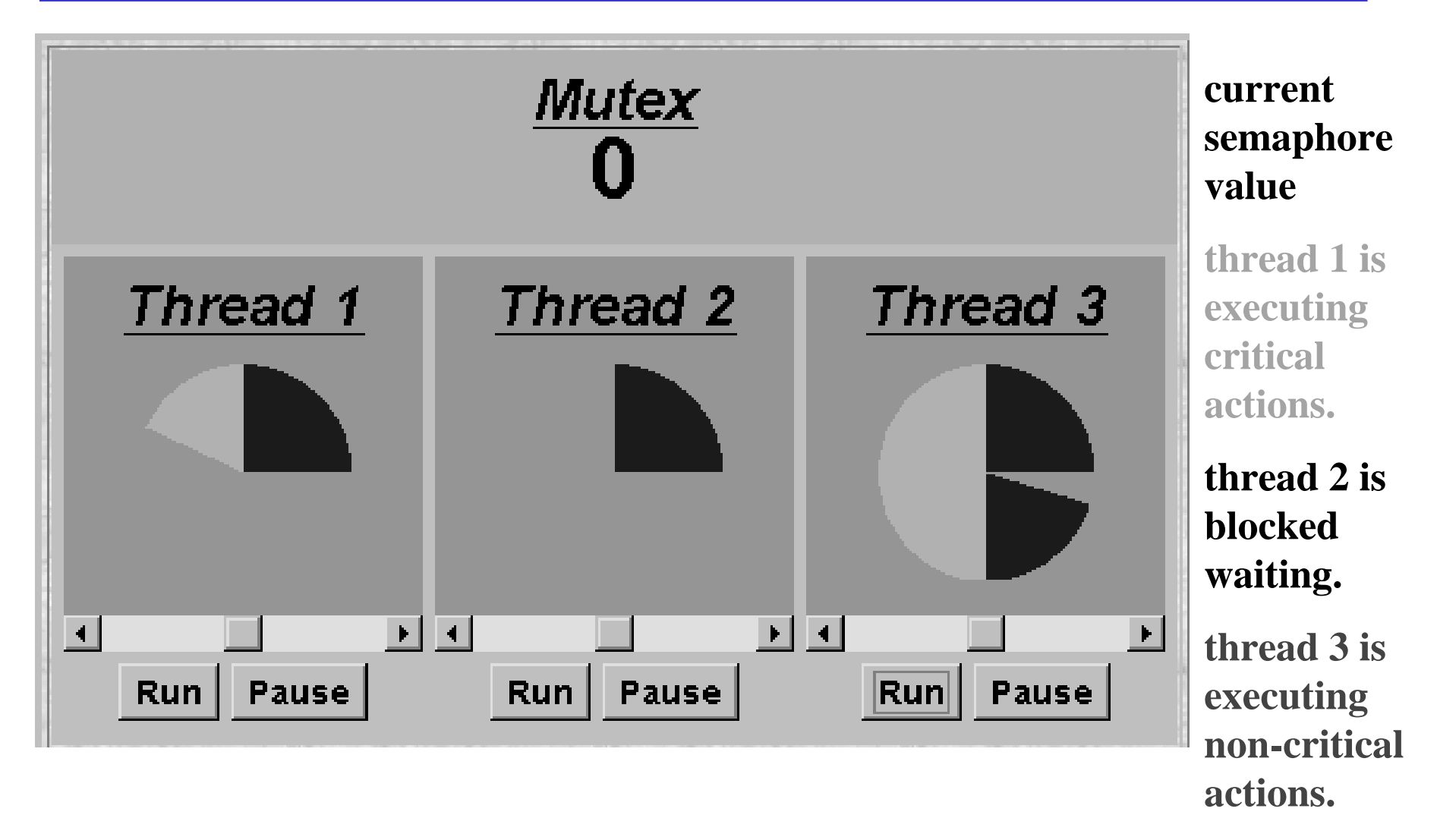

Concurrency: monitors & condition synchronization

©Magee/Kramer

*What if we adjust the time that each thread spends in its critical section?*

♦large resource requirement - *more conflict?*

(eg. more than 67% of a rotation)?

♦ small resource requirement - *no conflict?*

(eg. less than 33% of a rotation)?

Hence the time a thread spends in its critical section should be kept as short as possible.

## **SEMADEMO Program - MutexLoop**

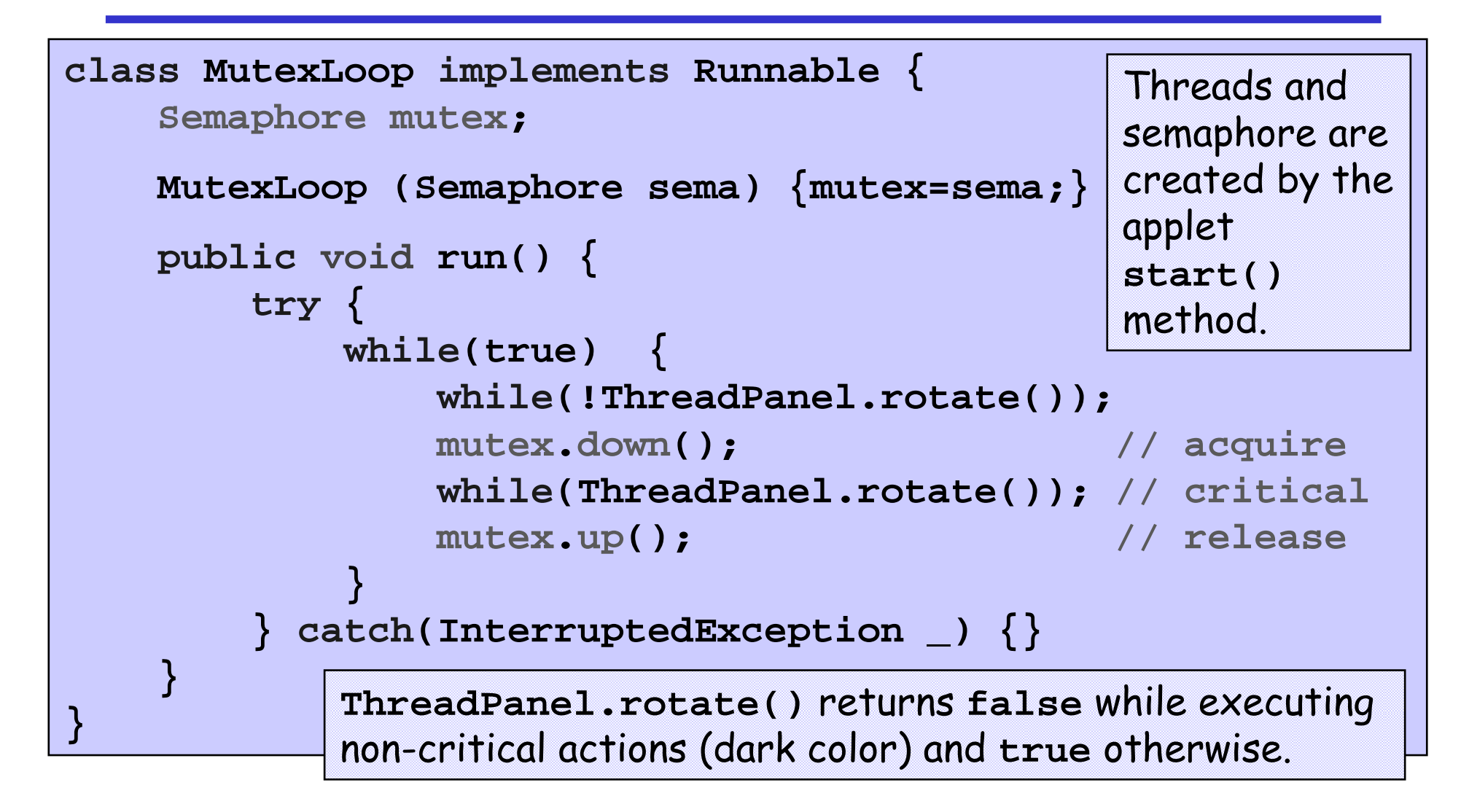

## A bounded buffer consists of a fixed number of slots.

Items are put into the buffer by a *producer* process and removed by a consumer process:

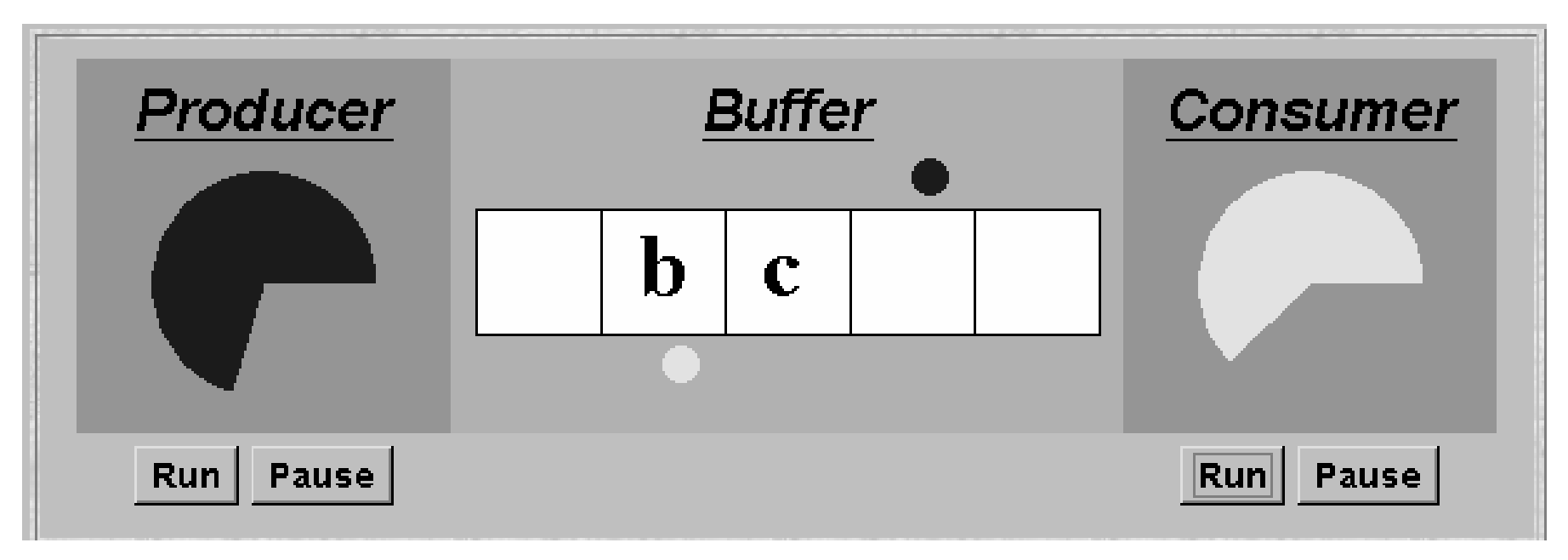

≈ Car Park Example!

Concurrency: monitors & condition synchronization

©Magee/Kramer

#### **Bounded Buffer - a Data-Independent Model**

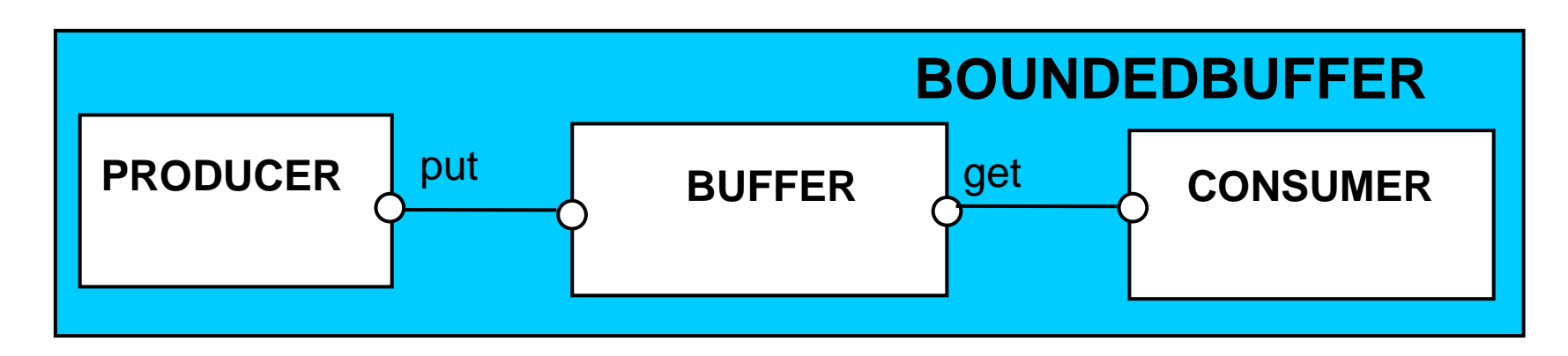

The *behaviour* of BOUNDEDBUFFER is independent of the actual data values, and so can be modelled in a data-independent manner.

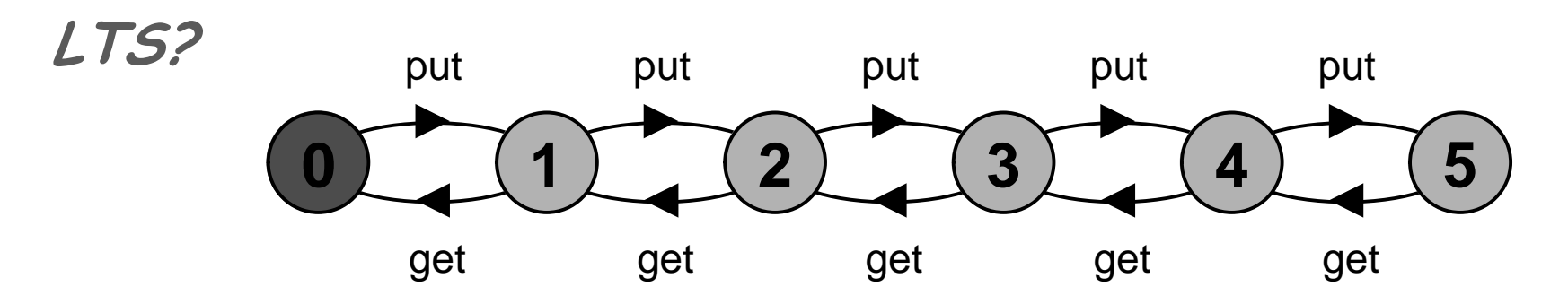

```
PRODUCER = (put->PRODUCER).CONSUMER = (get->CONSUMER).BUFFER(N=5) = COUNT[0],
COUNT[i:0..N] = (when (i<N) put->COUNT[i+1]
                 |when (i>0) get->COUNT[i-1]).
 ||BOUNDEDBUFFER =
(PRODUCER || BUFFER(5) || CONSUMER).
```
#### **Bounded Buffer Program - Buffer Monitor**

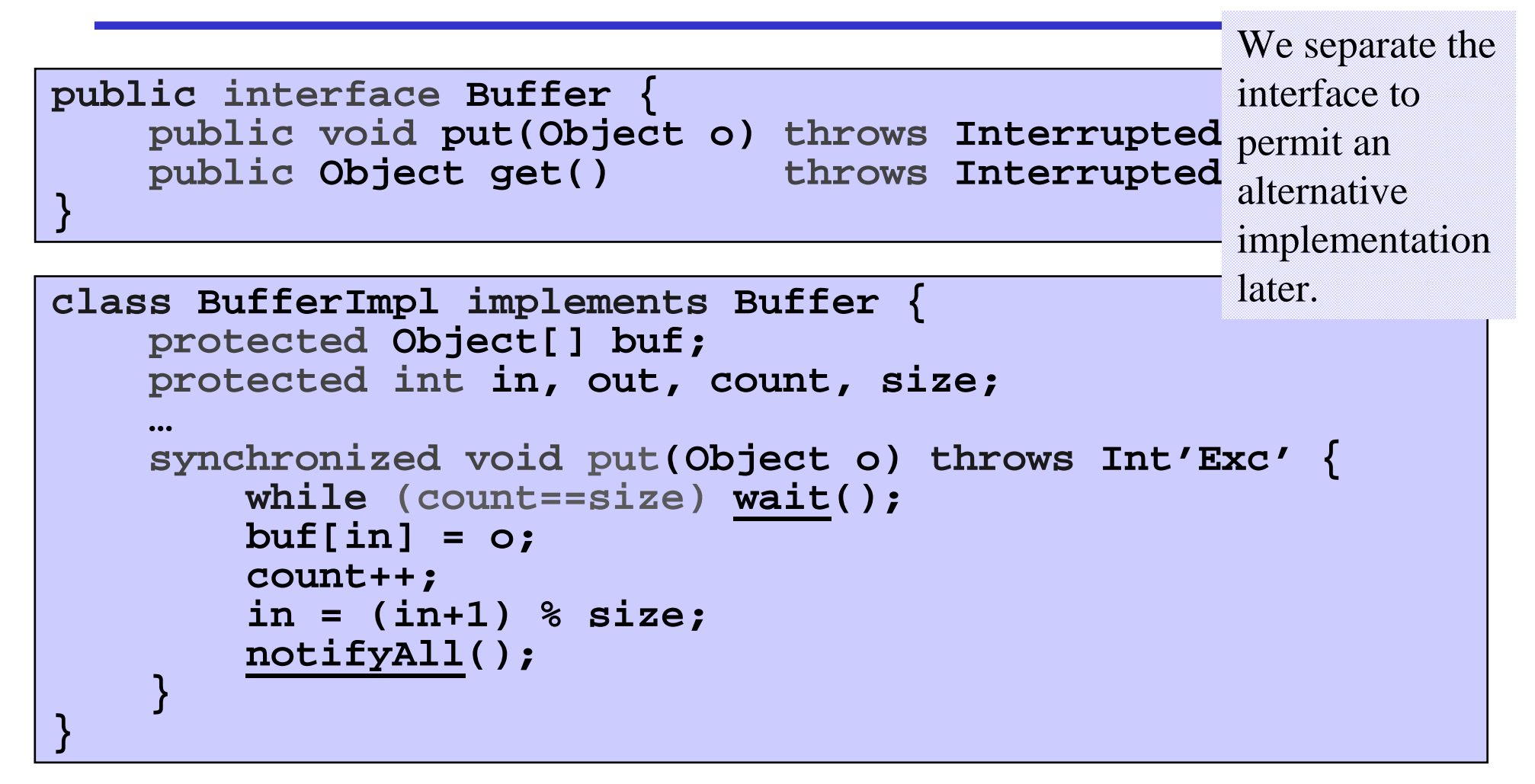

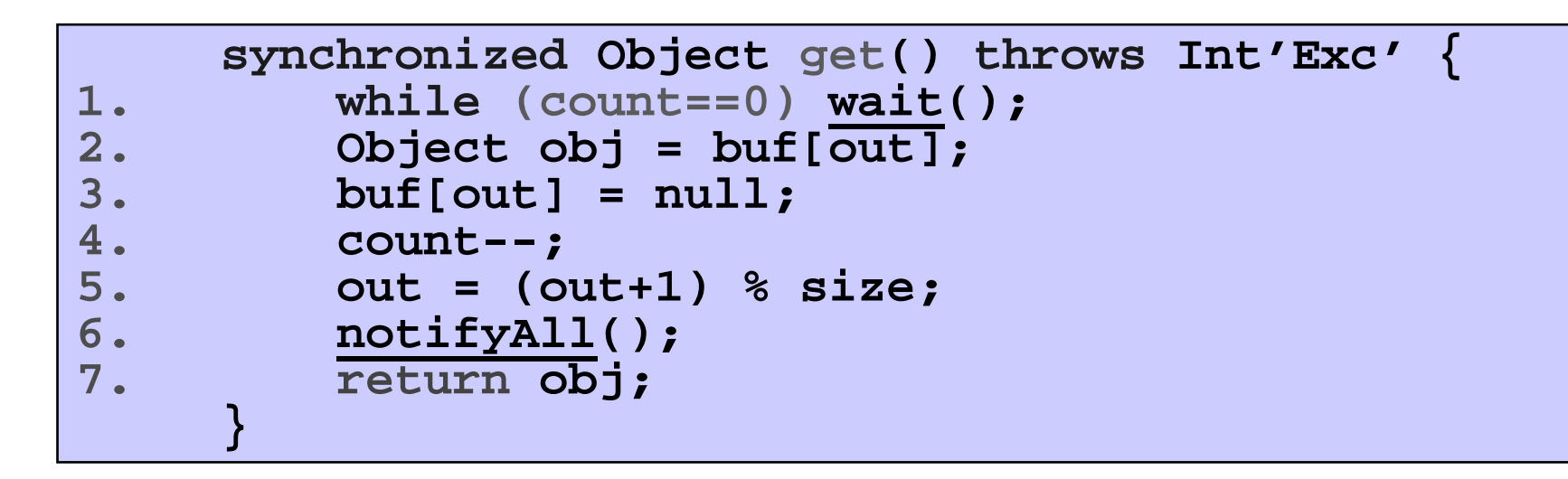

- What happens if we move  $\texttt{notifyAll}$  ( ) up earlier (e.g. after line 1)?
- What is the point of line 3?

#### **Bounded Buffer Program - Producer Process**

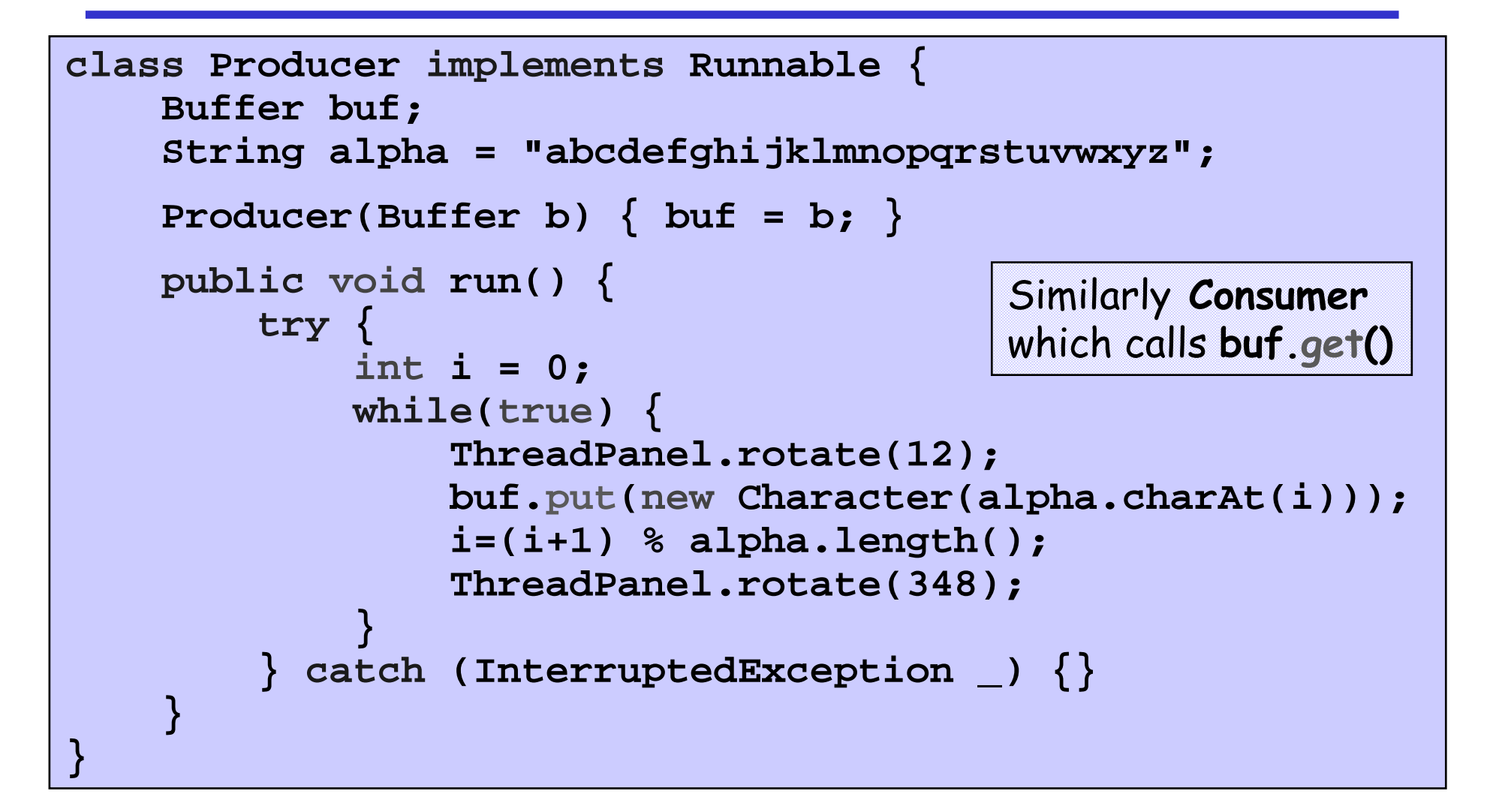

## **5.4 Nested Monitors**

Suppose that, instead of using the *count* variable and condition synchronization, we instead use 2 semaphores full and empty to reflect the state of the buffer:

```
class SemaBuffer implements Buffer {
    protected Object buf[];
   protected int in, out, count, size;
    Semaphore full; //counts number of items
    Semaphore empty; //counts number of spaces
    SemaBuffer(int s) {
        size = s; in = out = count = 0;buf = new Object[size];
        full = new Semaphore(
0);
empty = new Semaphore(size);
    }}
```
**Nested Monitors - Bounded Buffer Program** 

```
synchronized public void put(Object o) throws Int'Exc' {
    empty.down();
buf[in] = o;count++;
in = (in+1) % size;
    full.up();}synchronized public Object get() throws Int'Exc' {
    full.down();
Object o = buf[out]; 
    \text{buf}[\text{out}] = \text{null};count--;
out = (out+1) % size;
    empty.up();return o;
}full is decremented by a get,
                                  which is blocked if full is zero.
                                  empty is decremented during a put,
                                  which is blocked if empty is zero.
```
Does this behave as desired?

#### **Nested Monitors - Bounded Buffer Model**

```
PRODUCER = (put -> PRODUCER).CONSUMER = (get -> CONSUMER).SEMAPHORE(N=0) = SEMA[N],

SEMA[v:Int] = (up->SEMA[v+1]
|when(v>0) down->SEMA[v-1]).BUFFER = (put -> empty.down -> full.up -> BUFFER
         |get -> full.down -> empty.up -> BUFFER).
||BOUNDEDBUFFER =
( PRODUCER || BUFFER || CONSUMER
                || empty:SEMAPHORE(5)
|| full:SEMAPHORE(0) ).
```
Does this behave as desired?

LTSA analysis predicts a possible DEADLOCK:

```
Composing
potential DEADLOCK
States Composed: 28 Transitions: 32 in 60msTrace to DEADLOCK:get
```
The consumer tries to get a character, but the buffer is empty. It blocks and releases the lock on the semaphore **full. The Producer tries to put a character into the** buffer, but also blocks. Why?

LTSA analysis predicts a possible DEADLOCK:

```
Composing
potential DEADLOCK
States Composed: 28 Transitions: 32 in 60msTrace to DEADLOCK:get
```
- 1) Consumer calls SemaBuffer.**get()**, acquiring a lock on the buffer **synchronized public Object get()**
- 2) Semaphore.**down()** acquires another lock on the Semaphore **synchronized public void down()**
- 3) Semaphore.**down()** releases *only its own* lock using **wait()**
- 4) Producer calls SemaBuffer.put(), blocking on the buffer **synchronized public void put(Object)**

# This situation is known as the *nested monitor problem*.

#### **Nested Monitors - Revised Bounded Buffer Program**

The only way to avoid it in Java is by *careful design*. In this example, the deadlock can be removed by ensuring that the monitor lock for the buffer is not acquired until after semaphores are decremented.

```
public void put(Object o) throws Int'Exc' {
   empty.down();
synchronized (this) {
        buf[in] = o;count++;
in = (in+1) % size;
    }
full.up();}
```
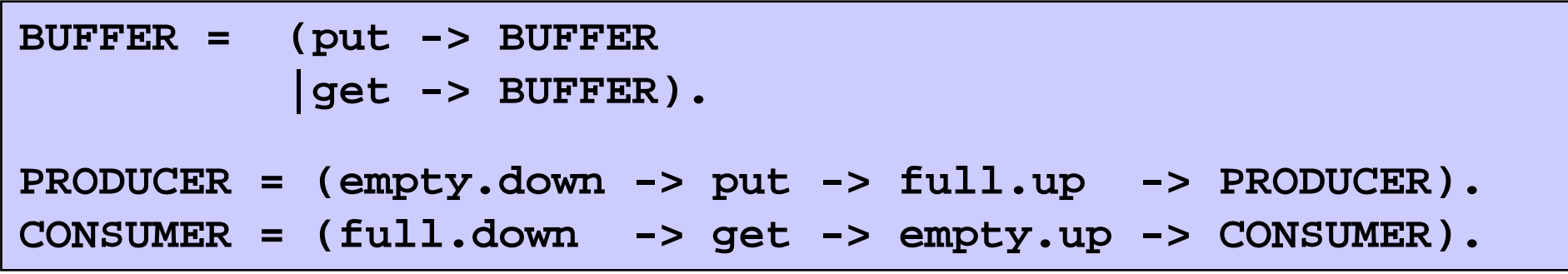

The semaphore actions have been moved to the producer and consumer. This is exactly as in the implementation where the semaphore actions are *outside* the monitor .

Does this behave as desired?

**Minimized LTS?** 

#### **5.5 Monitor invariants**

An invariant for a monitor is an assertion concerning the variables it encapsulates. This assertion must hold whenever there is no thread executing inside the monitor i.e. on thread **entry** to and **exit** from a monitor .

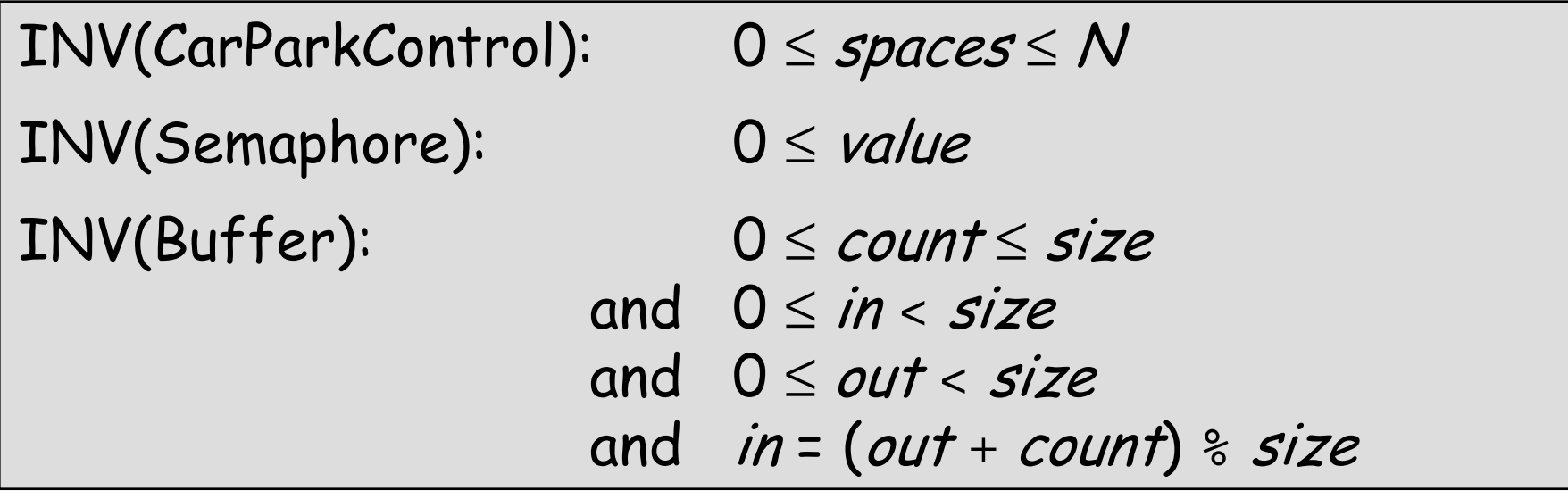

Like normal invariants, but must also hold when lock is released (wait)!

Concepts: monitors:

encapsulated data + access procedures mutual exclusion + condition synchronization single access procedure active in the monitor nested monitors

Models: guarded actions

Practice: private data and synchronized methods (exclusion). wait(), notify() and notifyAll() for condition synch. single thread active in the monitor at a time